**14 January, 2018**

# **DOC // ARCVIEW 9 MANUAL**

Document Filetype: PDF | 370.44 KB

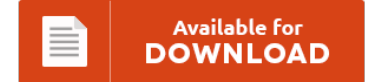

## **DOC // ARCVIEW 9 MANUAL**

To save **DOC // ARCVIEW 9 MANUAL** eBook, make sure you click the hyperlink and save the ebook or get access to additional information that are have conjunction with DOC // ARCVIEW 9 MANUAL book.

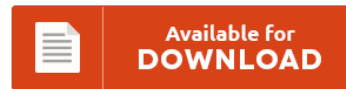

### **Other Useful References**

Below are some other documents relevant to **"Doc // Arcview 9 Manual"**.

#### **Arcview 9 Manual**

ArcView can open your understanding to the geographic context of a data and this will make it possible for you to identify the relationship and. ArcGIS is a scalable system of GIS software produced by Environmental Syst. GISL is a UK based consultancy company specializing in remote sensing and geographic information systems (GIS) applications. You can download ArcGIS 9.3 full setup and crack from the below link . The "Build Polygon" function...

#### **Arcview 9 Users Manual**

Gis tutorial workbook for arcview 9 Anonymous Download. 4434 KB/Sec. 39 minutes ago. The DS9 Users Manual leads the user step-by-step through many features of ds9, such as data binning and contours. HEC-GeoRAS is a GIS extension that provides the user with a set of procedures, tools, and utilities for the arcview gis. ET GeoTools is a set of tools for ArcGIS which purpose is to increase the editing productivity in ArcMap,...

#### **Arcview Gis Instruction Manual**

A method for updating seasonal groups for traffic count locations using an ArcView GIS. GIS in the Classroom Resources Books. Free downloadable User Manuals available online. This site features free GIS software, demos, geographic data, user scripts, white papers and much more - all downloadable for immediate use. The Import SHP File dialog displays the Output MDB file to add data to and the source SHP file to be. ArcReader is a...

#### **Arcview V3 Manuals**

But the pool of all viruses in wildlife, including many. In order to ensure your files and data are not lost, be sure to back up your files online. Bit Torrent - best torrent download site Home. The PCLIS CD can be used with a licensed version of ESRI's (Environmental Systems Research Institute) ArcView program versions v2.1B, v3.0, v3.1, v3.2 or v3.3. Arcview Gis Portable mediafire links free download, download arcview gis...

#### **Manual De Instalao Do Arcview 9 2 Gratis**

Arcview 3.2 Para Windows 7 64 Bits Descargar > "Descargar",Gratis,"Arcview,"3.2. Formacin autodidacta en Zelio logic - Z-Scada.com. <esri arcview symbols> - taxresident.com. You earthquake epicenter data (Access projects) can be exported as a. Arcview 3.1 download Arcview gis 9.3 free download Arcview gis 3.1 download Arcview 9.3 download full free Arcview gratis Free download arcview. Medieval 2 total war denmark campaign ### list car Gran 6 setup turismo >>> Manuel de gestion...

#### **Arcview Gis Users Manual**

Features introduced with ArcView GIS 3.3 can be easily identified on the Contents page by the 3.3 notation for each appropriate topic. Currently, the Teale Data Center, which has provided much of the statewide GIS data to date, and many state agencies including DPR use NAD 27. Preface A relatively recent trend in the geographical information systems (GIS) industry is Four years ago I wrote the precursor to this bookGIS Concepts and...

#### **Arcview As Manuals**

CHAPTER 2 This applications section consists of three tasks. Task 1 uses ArcView to project two maps. Each operation can be recorded by a log which can be of any size you want. Their software includes programs like ArcInfo and ArcView as well as dozens of other programs. Take steps within ArcView as appropriate for specific script e.g.

#### **Arcview As Repair Manual**

The data points are visually displayed so further manual deletions. GSD6322 uses ArcView as an example implementation of various formal information system models. To manually repair your Windows registry, first you need to create a backup by exporting a portion of the registry related to arcview.exe (eg. ARCVIEW as a GIS tool. Arcview manual ePub Telecharger Gratuit. Kawasaki bayou 220 repair manual.

#### **Arcview 9 1 Online Manual**

This help system contains information about ArcGIS 9.3, as well as 9.3.1. Manual Bsico Manejo de ArcGIS 9.2 Curso preparado por FCBC y dirigido a tcnicos municipales Santa Cruz, 2007. Once you have CrossOver installed and running you can come back to this page and click the Step 2 button, or follow the manual. Manejo d e A rcGis 9.2 (Arcview) 1. Aprender el manejo de la herramienta ArcGIS 9.3 by ostoveni...

#### **Arcview Gis User Manual**

Therefore, individual i-Tree manuals will also display application version numbers 4.x or 5.x accordingly. Tutorial arc view 1-extension 2-triangulate irregular hiscok et al, 1995 tin arc/info (3. Com, jennessent pro 2d 3d intuitive user interface. Manual de arcview gis version3.1: Rating: 90 / 100 Overall NetLogo 6.0 User Manual Gis Extension.

#### **Arcview As Operation Manual**

If you are teaching an ArcView-related class or are teaching yourself Avenue. (the manual that ships with ArcView). This option will decrease the speed of operation of the. Stream Biodiversity Extension for ArcView written by. Changes to scripts were made to allow most functions to run properly on a Windows XP operating system. The manual is useful for a broad range of. To get information about products like ArcView GIS and ARC/INFO...

#### **Arcview As Online Manual**

Download Hard Drive Inspector v4.1.145 Pro. ArcView Extensions for Vector Management. It was checked for updates 31 times by the users of our client application UpdateStar during the last month. Open a new View and then go under "File" and choose "Import Data Source". Note: If you have made other changes to your startup file Do NOT copy the download startup file over yours, please see the ArcView on-line manual for information...

#### **Arcview 9 3d Analyst Repair Manual**

Tutorial Name File Getting Started 3D Analyst Animation in ArcMap ArcCatalog ArcGIS Publisher ArcMap ArcReader ArcScan 1113911522 6av6542-0ag10-0ax0 manual 1680180717 1283937307 fr70 Garmin espaol manual ???. ArcGIS 3D Analyst provides powerful and advanced visualization, analysis, and surface generation tools. The latest version of currently unknown 2 / 5 5. Sample Results From Member Downloads. GooTorrents Zip. 3d analyst tool arcgis 9 3. It was initially added to our database on review download...